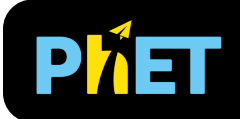

# Efecto Invernadero

### **Ventana de Ondas**

Ajusta la concentración de gases de efecto invernadero y observa los efectos sobre las ondas infrarrojas y la temperatura de la superficie. Mide el balance de energía en la parte superior de la atmósfera.

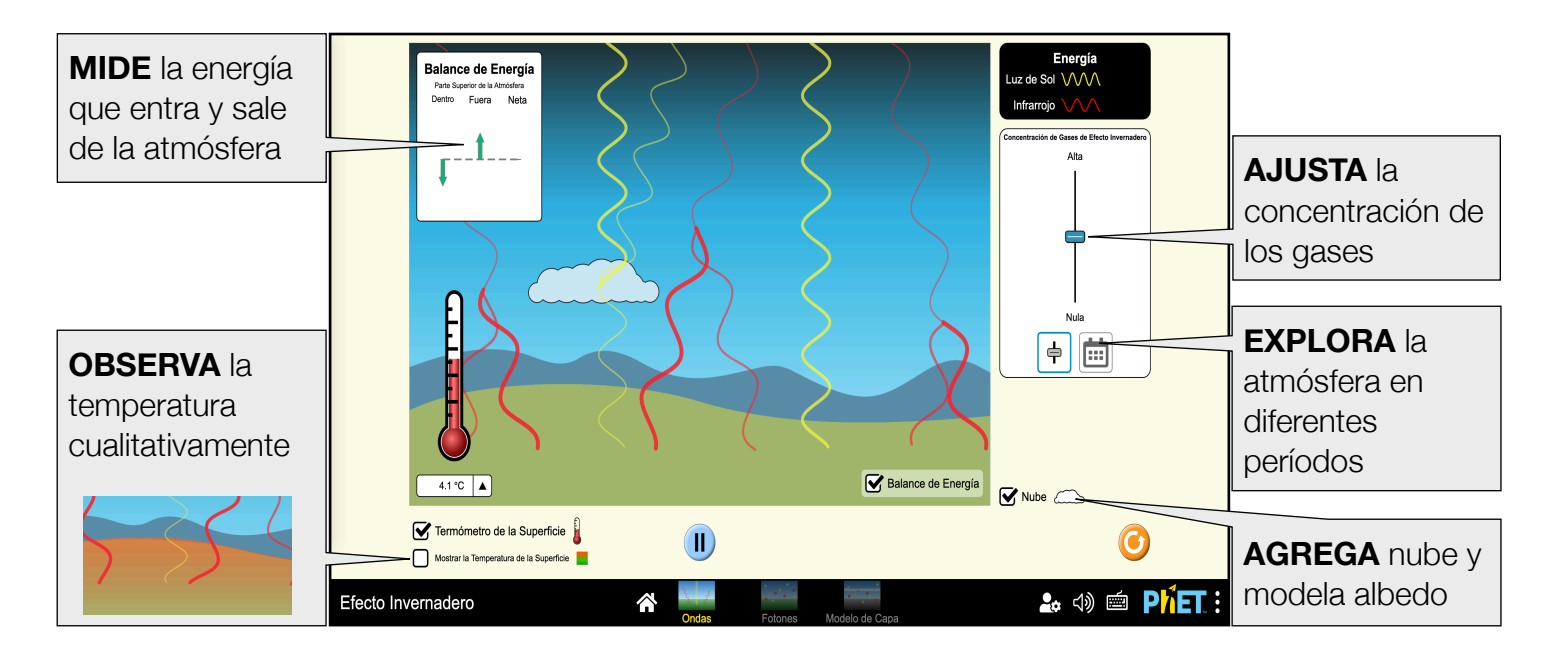

#### **Ventana de Fotones**

Observa la luz solar y la energía infrarroja representadas como fotones. Experimenta con la concentración de gases de efecto invernadero y mide el flujo de energía en la atmósfera.

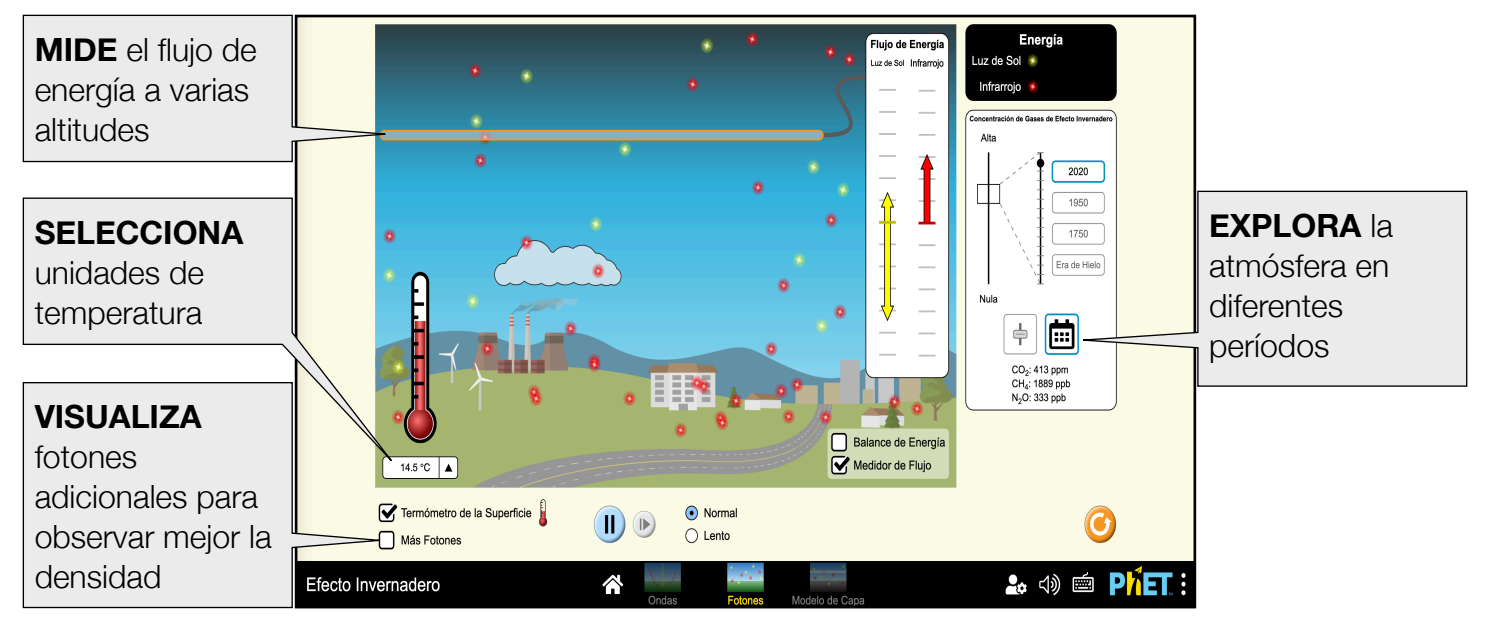

Rouinfar, Junio 2023 Traducción por Alex Castañeda

# **Ventana de Modelo de Capa**

Modela los gases de efecto invernadero como capas absorbentes de infrarrojos. Controla la intensidad solar, el albedo superficial y la absorbancia infrarroja y observa el impacto en el comportamiento de los fotones y la temperatura.

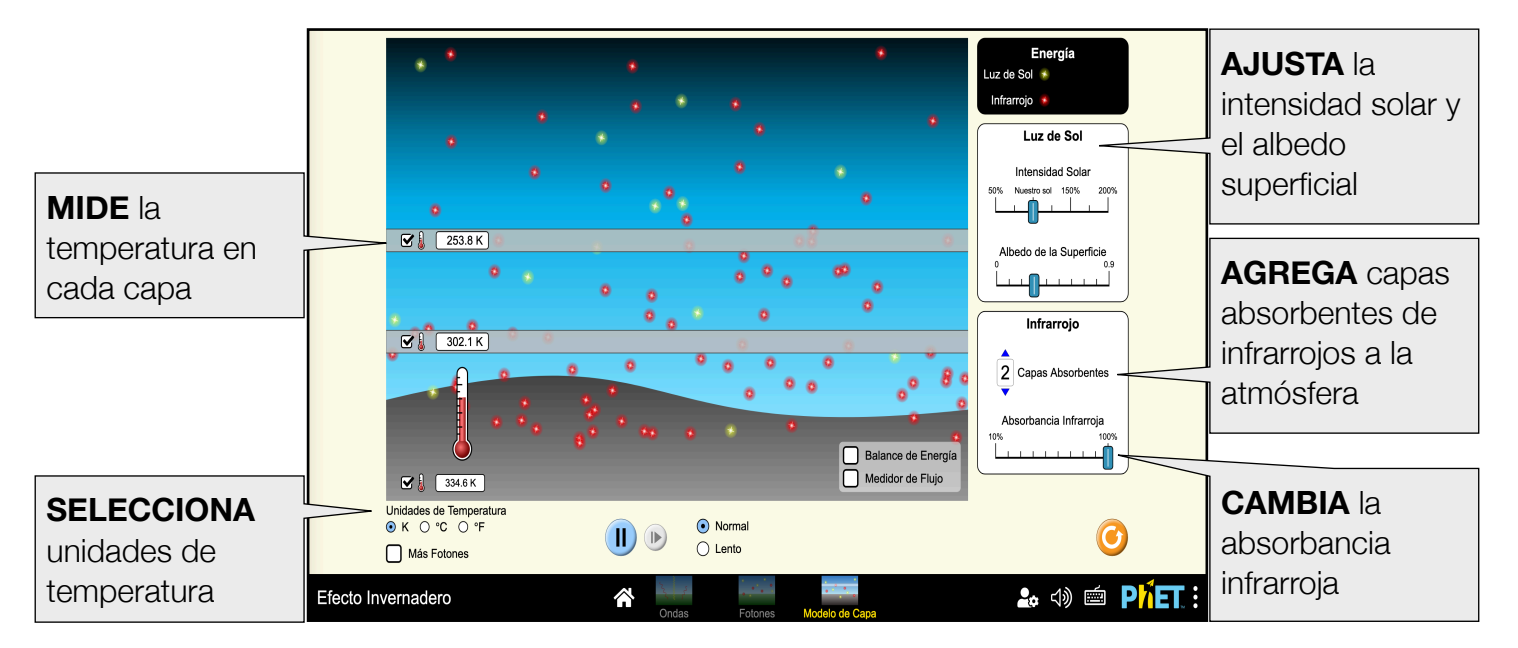

## **Opciones de Personalización**

Los siguientes parámetros permiten la personalización de la simulación, y se pueden agregar al añadir un '?' al URL de la simulación, y separando cada parámetro con un '&'. Para las simulaciones en español, personaliza agregando '&' después de locale=es

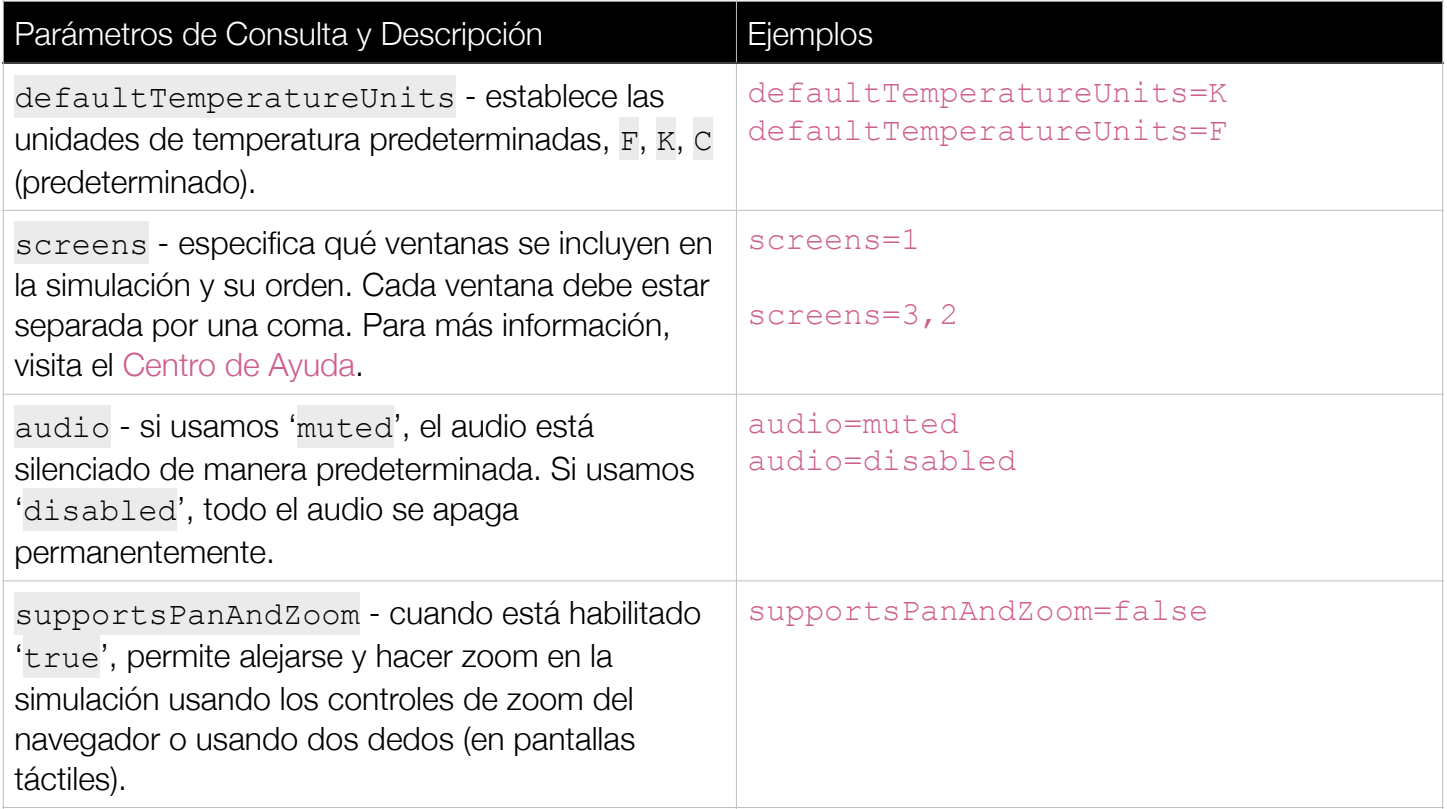

# **Simplificaciones del Modelo**

- La simulación tarda en alcanza el equilibrio. Ten en cuenta que la atmósfera puede alcanzar el equilibrio radiativo antes de que se estabilice la temperatura de la superficie. Para obtener mejores resultados, deja que el sistema alcance el equilibrio antes de comenzar un nuevo experimento.
- La simulación modela los impulsores de los efectos invernadero, no los efectos del cambio climático. Sin embargo, pequeños cambios en la concentración de gases de efecto invernadero pueden provocar grandes efectos.
- El modelo ilustra el concepto central del efecto invernadero. Sólo muestra dos tipos de radiación: la solar (visible) y la infrarroja. No modela la absorción y emisión de longitudes de onda específicas. El modelo no incluye explícitamente gases de efecto invernadero específicos. El aumento de la concentración de gases de efecto invernadero aumenta la probabilidad de que la radiación infrarroja sea absorbida y reemitida. Cuando se reemite, existe la misma probabilidad de que sea redirigida hacia la superficie o enviada hacia el espacio.
- Modelamos la luz solar como si estuviera completamente en el espectro visible. En realidad, el espectro del cuerpo negro del sol alcanza su punto máximo en el rango visible, pero también incluye el infrarrojo y otras longitudes de onda.
- La representación de la onda utiliza el peso del trazo y la opacidad para indicar la intensidad. Cuanto más gruesa y opaca es la onda, más intensa es la radiación.
- La proporción entre fotones visibles e infrarrojos es de 5:1, lo que no es literalmente exacto, pero transmite la idea correcta.
- Limitamos la dirección de los fotones IR emitidos para facilitar su seguimiento. Los fotones IR son aproximadamente ortogonales al suelo cuando se emiten por primera vez. Se desvían aleatoriamente hasta 60° cuando son emitidos por los gases de efecto invernadero o una capa absorbente de infrarrojos.
- La neblina se utiliza como indicación visual de la concentración de gases de efecto invernadero, aunque en realidad los gases de efecto invernadero son incoloros.
- La nube se utiliza para modelar el albedo. El suelo en las ventanas de Ondas y Fotones tiene un albedo de 0.2. Al añadir la nube el albedo aumentará a 0.3 para igualar el albedo medio de la Tierra.
- La nube no aporta vapor de agua adicional a la atmósfera y no tiene ningún efecto sobre la concentración de gases de efecto invernadero.
- El modelo se calibra para que coincida con las temperaturas medias en superficie de los periodos de tiempo dados. La nube siempre está activada para que las temperaturas coincidan con la media real de esos años.
- Al proporcionar la concentración real de gases de efecto invernadero durante los distintos períodos de tiempo, no incluimos el vapor de agua. El vapor de agua es el gas de efecto invernadero más abundante en la atmósfera, pero es un gas condensable y su concentración depende de la temperatura de la atmósfera. Esto hace que el vapor de agua sea el único gas de efecto invernadero cuya concentración aumenta porque la atmósfera se está calentando y hace que se caliente aún más.
- Las diferencias en el Flujo de Energía en función de las concentraciones de gases de efecto invernadero o de los periodos de tiempo serán más notables en las zonas más cercanas a la superficie. Esto se debe a que la densidad de los gases de efecto invernadero en la atmósfera disminuye con la altitud.
- En la ventana Modelo de Capa, la temperatura de la capa no se mostrará hasta que se absorba el primer fotón.
- Debido al rango de intensidad solar y albedo superficial, hay un rango más amplio de temperaturas superficiales posible en la ventana Modelo de Capa.

#### **Sugerencias de Uso**

**Algunos Ejemplos de Retos Abiertos** 

- Describe el efecto de los gases de efecto invernadero sobre la radiación infrarroja y la temperatura de la superficie.
- Explica cómo cambia el Balance de Energía en respuesta a la concentración de gases de efecto invernadero.
- Mide el Flujo de Energía en toda la atmósfera. ¿Qué factores afectan al Flujo de Energía?
- Compara el comportamiento de las capas absorbentes de infrarrojos con los gases de efecto invernadero de la atmósfera.
- Determina todos los factores que afectan a la temperatura de la superficie. **Modelo Microscópico**
- Utiliza [Moléculas y Luz](https://phet.colorado.edu/es/simulations/molecules-and-light) para construir un modelo microscópico del efecto invernadero. Compara el comportamiento de los gases de efecto invernadero con otros gases atmosféricos.
- Usa la pestaña Absorción de Fotones de la [versión heredada](https://phet.colorado.edu/es/simulations/deprecated/greenhouse) de Efecto Invernadero para construir una atmósfera modelo y observar cómo los fotones visibles e infrarrojos interactúan con las moléculas.

Ve todas las actividades publicadas que hacen uso de **Efecto Invernadero** [aquí](https://phet.colorado.edu/es/simulations/greenhouse-effect/activities).

Para ver más consejos de cómo usar las simulaciones PhET con tus estudiantes, visita [Consejos de uso de PhET.](https://phet.colorado.edu/es/teaching-resources/tipsForUsingPhet)